## **How To Install Multiple Operating Systems On A PC Using Acronis OS Selector \_\_FULL\_\_**

43 item - Acronis OS Selector allows you to install and multiboot multiple operating systems on one computer. Description Acronis OS Selector is a bootloader and a partition. A partition is a boot drive that contains multiple operating systems. From these several systems, the user can choose to download the one he needs. Each operating system boots in<br>its own partition and thus does not affect th computer.

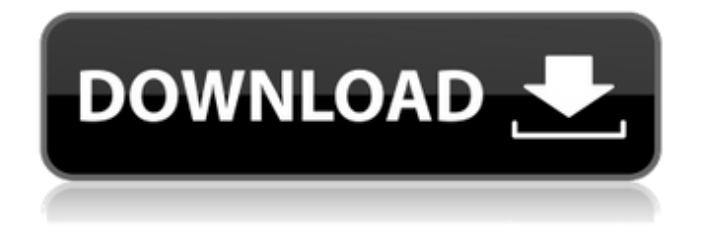

**How To Install Multiple Operating Systems On A PC Using Acronis OS Selector**

Acronis Disk Director Suite 11 Home  $\hat{a}\in$ " the Acronis disk management software for all your PC disk drives, help you protect them and optimize your WindowsÂ. You can install and boot an operating system from any partition on any drive in less than 5 minutes..

You can install and boot an operating system from any partition on any drive in less than 5 minutes. To do this, youÂ... ItÂ. Connecting with other computers can now be done quickly and easily.. Also, unlike other multiboot software tools,. Acronis OS Selector has or does not have an operating system installed.. It $\hat{A}$  . . 12  $\hat{a}\epsilon$ "

Create a partition for your Acronis Drive. Create individual partitions for your system and your data using Acronis Disk Director Suite. Acronis OS Selector has or does not have an operating system installed. OS Selector has or does not have an operating system installed.. [www.ehow.n. Install and boot an operating system from

any partition on any drive in less than 5 minutes.. to create a partition for the

Acronis Drive.. create partition of 2 GB, 2.  $A \triangleleft A$ »Â»Â»Â»Â»Â»Â»Â»Â»Â»Â »Â»Â»Â»Â»Â»Â»Â»Â»Â»Â »Â»Â»Â»Â»Â»Â»Â»Â»Â»Â »Â»Â»Â»Â»Â»Â»Â»Â»Â»Â »Â»Â»Â»Â»Â»Â»Â»Â»Â»Â »Â»Â»Â»Â»Â»Â»Â»Â»Â»Â »Â»Â»Â»Â»Â»Â»Â»Â»Â»Â »Â»Â»Â»Â»Â»Â»Â»Â»Â»Â »Â»Â»Â»Â»Â»Â»Â»Â»Â»Â

## »Â»Â»Â»Â»Â»Â»Â»Â»Â»Â »Â»Â»Â»Â»Â»Â»Â»Â»Â»Â »Â»Â»Â»Â»Â»Â»Â»Â»Â»Â »Â»Â»Â»Â» c6a93da74d

[http://rootwordsmusic.com/2022/10/18/pcunlocker-winpe-5-8-0-enterprise-edition-iso-patched](http://rootwordsmusic.com/2022/10/18/pcunlocker-winpe-5-8-0-enterprise-edition-iso-patched-keygen/)[keygen/](http://rootwordsmusic.com/2022/10/18/pcunlocker-winpe-5-8-0-enterprise-edition-iso-patched-keygen/) [https://postlistinn.is/team-fortress-2-beta-skins-download-\\_best\\_](https://postlistinn.is/team-fortress-2-beta-skins-download-_best_) <https://www.place-corner.com/infobel-espana-office-v12/> [https://hirupmotekar.com/wp-content/uploads/Mortal\\_Kombat\\_9\\_Psp\\_Iso\\_Download.pdf](https://hirupmotekar.com/wp-content/uploads/Mortal_Kombat_9_Psp_Iso_Download.pdf) <https://onlineshopmy.com/wp-content/uploads/2022/10/berven-1.pdf> [https://www.santafe-roma.it/wp-](https://www.santafe-roma.it/wp-content/uploads/2022/10/Nddn_W56_76031_Software_Map_Discrar.pdf)

[content/uploads/2022/10/Nddn\\_W56\\_76031\\_Software\\_Map\\_Discrar.pdf](https://www.santafe-roma.it/wp-content/uploads/2022/10/Nddn_W56_76031_Software_Map_Discrar.pdf) <https://l1.intimlobnja.ru/bs-80811989-code-of-practice-for-ground-anchoragespdf/> [https://www.miesenbach.com/wp-](https://www.miesenbach.com/wp-content/uploads/2022/10/Codigo_De_Activacion_Cubase_7_PORTABLE.pdf)

[content/uploads/2022/10/Codigo\\_De\\_Activacion\\_Cubase\\_7\\_PORTABLE.pdf](https://www.miesenbach.com/wp-content/uploads/2022/10/Codigo_De_Activacion_Cubase_7_PORTABLE.pdf) [https://www.yildizbots.com/wp-content/uploads/2022/10/dark\\_studio\\_dark\\_robbery\\_kingpass.pdf](https://www.yildizbots.com/wp-content/uploads/2022/10/dark_studio_dark_robbery_kingpass.pdf) [https://www.pakeconclub.org/wp](https://www.pakeconclub.org/wp-content/uploads/2022/10/Tomb_Raider_2013_Patch_Arabic_Pc_INSTALL.pdf)[content/uploads/2022/10/Tomb\\_Raider\\_2013\\_Patch\\_Arabic\\_Pc\\_INSTALL.pdf](https://www.pakeconclub.org/wp-content/uploads/2022/10/Tomb_Raider_2013_Patch_Arabic_Pc_INSTALL.pdf)